# **Delete Directory Action**

# **Delete Directory**

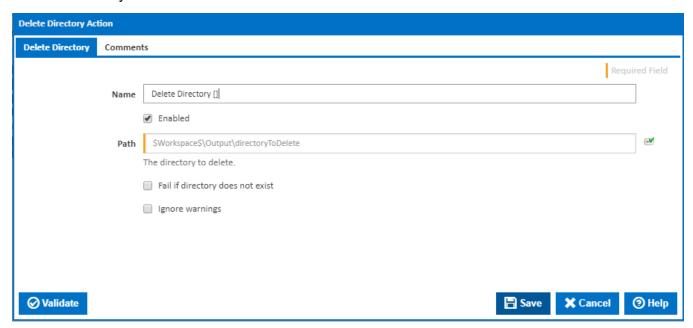

#### Name

A friendly name for this action (will be displayed in the actions workflow area).

#### **Enabled**

Determines if this action will be run within the relevant stage.

# Path

The full path and the directory you want to delete.

### Fail if directory does not exist

If the directory you want to delete doesn't exist, the action will fail.

## Ignore warnings

If this is ticked, any warnings logged will not mark the action with a warning status.